# <span id="page-0-0"></span>Studies of CPT with  $D^0$  mesons

Mateusz Kmieć

National Center For Nuclear Research (PL)

November, 2023

1 / 31

K ロ X K 個 X X ミ X X ミ X ミ X の Q Q Q

#### **Motivation**

- 1. We want to test CPT in the charm sector.
- 2. Good place to study CPT neutral D meson oscillations.
- 3. CPT invariance studied by probing space-time symmetry violations.

4. The framework to study these deviations - Standard Model Extension (SME).

Key symmetries in particle physics

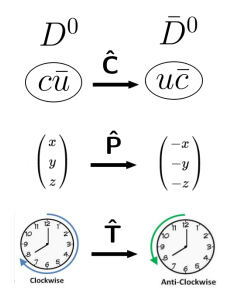

C:  $\hat{C}$  |c,  $\vec{x}$ ,  $t$ ) =  $|\vec{c}, \vec{x}, t\rangle$ , charge conjugation transformation P:  $\hat{P} |c, \vec{x}, t\rangle = |c, -\vec{x}, t\rangle$ , parity transformation T:  $\hat{\mathbf{T}}$  |c,  $\vec{x}$ , t) =  $\langle c, \vec{x}, -t \rangle$ , time reversal transformation  $CPT$ <sup> $\hat{C}$  $\hat{P}\hat{T}$ </sup>

CPT assumed to be strictly conserved in SM !!!  $[H, X] = 0$  then X is conserved.  CPT theorem and Lorentz Violation (LV)

CPT theorem: Local QFTs with Lorentz symmetry  $\Rightarrow$  CPT invariant.

Greenberg: In interacting theories CPTV necessitates LV.

Take home message: Look for CPTV by searching for LV!

# Flavoured Neutral Mesons

meson: quark  $(q_1)$  + antiquark  $(\bar{q}_2)$ neutral meson: electric charge  $= 0$ 

flavoured neutral meson: non-zero S, C, B content

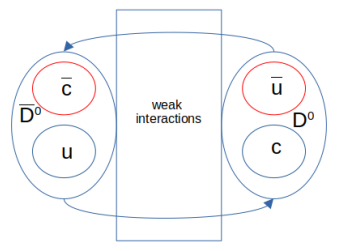

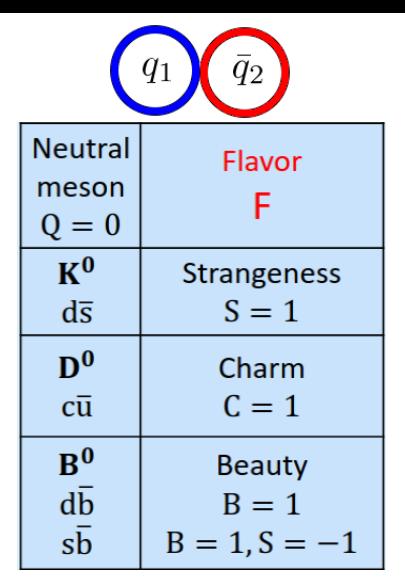

credits: Agnes Roberts, Presentation IUCSS CPT 21.

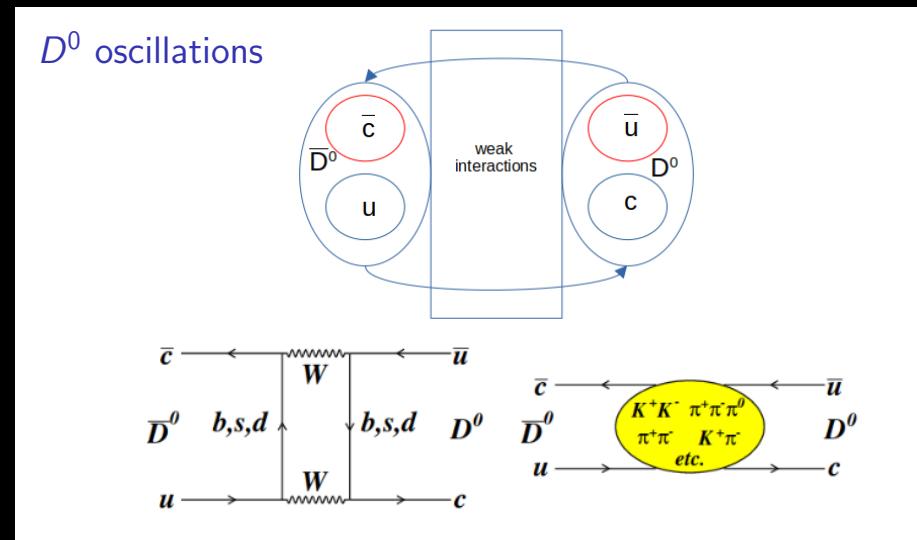

credits: Fernando Martinez Vidal arXiv:0910.5061

Neutral Meson Oscillations - math. description

1.  $H = H_0 + H_{wk}$ 

2.  $H_{wk}$  perturbation to  $H_0$ , 3.  $|D^0\rangle$ ,  $|\bar{D}^0\rangle$  eigenstates of  $H^0$ . 4.  $|D_1\rangle$ ,  $|D_H\rangle$  eigenstates of H. Weiskopf Wigner Approximation yields 2x2  $H^{\mathsf{eff}}$ :

$$
H^{eff} = \hat{\mathbf{M}} + i\hat{\mathbf{\Gamma}} = \begin{bmatrix} M_{11} & M_{12} \\ M_{12}^* & M_{22} \end{bmatrix} + \frac{i}{2} \begin{bmatrix} \Gamma_{11} & \Gamma_{12} \\ \Gamma_{12}^* & \Gamma_{22} \end{bmatrix}
$$
 (1)

 $H^{\text{\it eff}}$  is a sum of two hermitian matrices:  $\hat{\mathsf{M}}$  and  $\hat{\mathsf{\Gamma}}$ , mass and decay matrix respectively.

# $H<sup>eff</sup>$  eigenstates - mass states

 $|D^0\rangle$ ,  $|\bar{D}^0\rangle \rightarrow$  not eigenvectors of  $H^{eff}$ .  $|D_L\rangle$ ,  $|D_H\rangle \rightarrow$  eigenvectors of  $H^{\rm eff}.$ System in one of two mass states  $|D_L\rangle$  or  $|D_H\rangle$ . Mass states - linear combinations of flavour states.  $\sqrt{ }$  $\int$  $\overline{\mathcal{L}}$  $|D_L\rangle$  =  $a_1 |D^0\rangle + a_2 | \bar{D}^0\rangle$ ,  $\left|D_H\right\rangle \qquad \qquad = b_1 \left|D^0\right\rangle + b_2 \left|\bar{D}^0\right\rangle,$  $\big|D_{L/H}(t)\big\rangle = e^{-itH^{eff}}\big|D_{L/H}(0)\big\rangle$ . (2) Find  $\left|D^{0}(t)\right\rangle$ ,  $\left|\bar{D}^{0}(t)\right\rangle$  by solving the above:

> $\left\langle \left|D^{0}(t)\right\rangle \right\rangle =c_{1}(t)\left|D^{0}\right\rangle +c_{2}(t)\left|D^{0}\right\rangle ,$  $\left| \bar{D}^0(t) \right\rangle \;\; = d_1(t) \left| D^0 \right\rangle + d_2(t) \left| D^0 \right\rangle.$ (3)

The coefficients will change in time  $\rightarrow$  oscillations !!!

8 / 31

-<br>- (□→ + (@) + (글) + (글) → (글) →

#### Neutral meson system - Wz parametrisation of CPT

$$
H^{\text{eff}} = \left[ \begin{pmatrix} M_{11} & M_{12} \\ M_{12}^* & M_{22} \end{pmatrix} - \frac{i}{2} \begin{pmatrix} \Gamma_{11} & \Gamma_{12} \\ \Gamma_{12}^* & \Gamma_{22} \end{pmatrix} \right]
$$
(4)  

$$
H^{\text{eff}} = \frac{1}{2} \Delta \lambda \begin{bmatrix} U + z & VW^{-1} \\ VW & U - z \end{bmatrix}
$$
(5)  

$$
U = \frac{\lambda}{\Delta \lambda}, V = \sqrt{1 - z^2}
$$
  

$$
\lambda_{H,L} \text{ eigenvalues of } H^{\text{eff}}, \lambda_{H,L} = m_{H,L} - i\Gamma_{H,L}/2
$$
  

$$
\Delta \lambda = \lambda_H - \lambda_L
$$
  

$$
W = w \exp(i\omega)
$$
  
CPTV parameter  $z = \frac{H_{11}^{\text{eff}} - H_{22}^{\text{eff}}}{\Delta \lambda}$ . CPV parameter W.

**Kロメ K個メ K ミメ K ミメーミー のなぐ** 9 / 31

#### Oscillations - different species

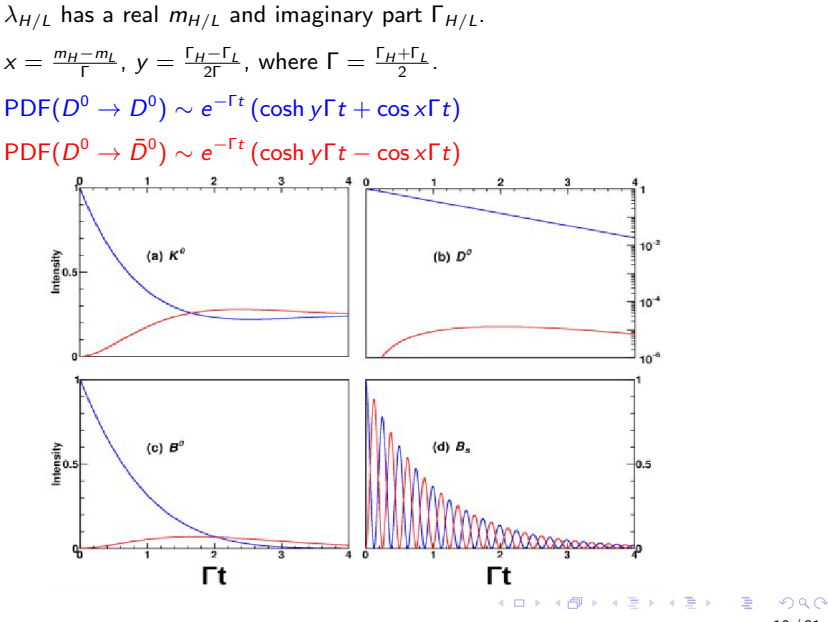

10 / 31

Standard Model Extension (SME) [Phys.Rev.D64:076001,2001]

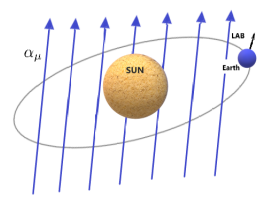

LV/CPTV treated as a small deviation to Standard Model. SME lagrangian perturbation  $\delta L_{SME} = a_\mu^q \bar{q} \gamma^\mu q$  $a_\mu^q$ , quark couplings to LV field to quarks q.  $h_{cpt} = H_{11}^{eff} - H_{22}^{eff} \propto$  4 CPTV parameters  $\Delta a_\mu \simeq a_\mu^{q_1} - a_\mu^{q_2}$ .

Take home message: 4  $\Delta a_{\mu}$  CPTV parameters representing coupling of quarks to LV!

# Sidereal modulations of parameter z

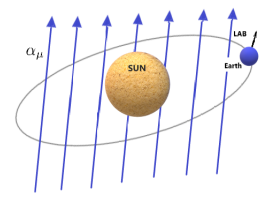

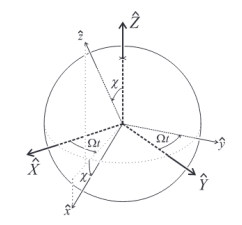

Phys.Rev.D61:016002,2000

$$
z = \frac{\beta^{\mu} \Delta a_{\mu}}{\Delta m - \frac{i}{2} \Delta \Gamma};
$$
 (6)

#### z is now a function of sidereal time!

 $\beta^\mu \Delta \mathsf{a}_\mu = \gamma \left[\Delta \mathsf{a}_0 + \beta \Delta \mathsf{a}_\mathsf{Z} \mathrm{cos}\, \chi + \beta \mathrm{sin}\, \chi \left(\Delta \mathsf{a}_\mathsf{Y} \, \mathrm{sin}\, \Omega \, \mathcal{T} + \Delta \mathsf{a}_\mathsf{X} \, \mathrm{cos}\, \Omega \, \mathcal{T} \right) \right]$ red – lab. reference frame blue – fixed stars reference frame

green – geographical location dependence

#### General experimental idea

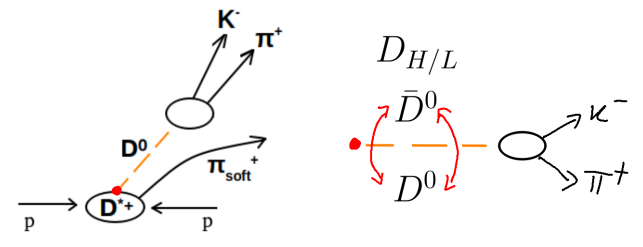

- 1. We want to measure z and  $\Delta a_{\mu}$ .
- 2. Initial state  $D^0$  and  $f$  final state.  $D^0 \rightarrow K^- \pi^+.$
- 3. PDF $(\bar{D}^0 \to \bar{f}),$  PDF $(D^0 \to f)$  expressible in  $(z, \Delta a_\mu).$
- 4.  $\mathcal{N}(\bar{D}^0\rightarrow \bar{f}), \mathcal{N}(D^0\rightarrow f)$  can be used to construct  $A_{CPT}$  observable.
- 5. PDFs can be used to construct a  $A_{CPT}$  model sensitive to  $(z, \Delta a_{\mu})$ .
- 6. (z,  $\Delta a_{\mu}$ ) extracted from  $A_{CPT}$  model to data.

$$
A_{CPT}(t, T) = \frac{N(\bar{D}^0 \to \bar{f}) - N(D^0 \to f)}{N(\bar{D}^0 \to \bar{f} + N(D^0 \to f))}; \quad A_{CPT}(t, T) = \frac{PDF(\bar{D}^0 \to \bar{f}) - PDF(D^0 \to f)}{PDF(\bar{D}^0 \to \bar{f}) + PDF(D^0 \to f)}(7)
$$

イロト イ押 トイヨ トイヨ トー 13 / 31

# How to study CPT with  $D^0$  mesons

- 1. Collect  $D^0 \to K^-\pi^+$  and  $\bar{D}^0 \to K^+\pi^-$  decays.
- 2. Record both (t lifetimes, T sidereal times)
- 3. Collected data used to construct an observable  $A_{CPT}(t, T)$ .
- 4. CPTV parametes can be extracted from a fit of  $A_{CPT}(t, T)$  model to data.

5. Since CP does not depend on  $T$  it is constructive to redefine the observable:

$$
Diff(t, Ti, Tj) = ACPT(t, Ti) - ACPT(t, Tj)
$$
 (8)

# <span id="page-14-0"></span>FOCUS measurement [Phys.Lett.B556:7-13,2003]

- 1. E831/FOCUS @ FERMILAB 1996-1997.
- 3.  $D^{*+} \to \pi^+_{\text{soft}} D^0 (K^- \pi^+)$  ,  $D^{*-} \to \pi^-_{\text{soft}} \bar{D}^0 (K^+ \pi^-)$
- 2.  $D^*$  produced: 180GeV  $\gamma$  beam with BeO target.
- 4. 17000  $D^0/\bar{D}^0$  decays.
- 5. Most stringent bounds on z and  $\Delta a_{\mu}$ .
- 6. Assuming  $z = const$  (pure  $Wz$  parametrisation)  $-0.68 < Re(z) - Im(z) < 2.34$ .
- 7. Under SME assumption  $\Delta a_{\mu} < 10^{-13}$  GeV, (sidereal modulation amplitude  $|z(\Delta a_{\mu})| < 300$ ).
- 8. LHCb Run2 (2015-2018) 90 million, LHCb Run3 1 billion (ongoing).
- 7. My goal  $\rightarrow$  use LHCb Run 2 data and improve on FOCUS.

# <span id="page-15-0"></span>Back to FOCUS measurement

$$
H^{\text{eff}} = \frac{1}{2} \Delta \lambda \begin{bmatrix} U + z & VW^{-1} \\ VW & U - z \end{bmatrix}
$$
(9)  

$$
W = \frac{q}{p}; V = \sqrt{1 - z^2}
$$
  
Fitted model:

$$
A_{\mathit{CPT}}(t) = \frac{\mathit{PDF}(\bar{D}^0 \rightarrow \bar{f})(t) - \mathit{PDF}(D^0 \rightarrow f)(t)}{\mathit{PDF}(\bar{D}^0 \rightarrow \bar{f})(t) + \mathit{PDF}(D^0 \rightarrow f)(t)}.
$$
 (10)

$$
\left|D^{0}(t)\right\rangle = (g_{+}(t) + zg_{-}(t))\left|D^{0}\right\rangle - \sqrt{1-z^{2}}\frac{q}{\rho}g_{-}(t)\left|\bar{D^{0}}\right\rangle,
$$
  

$$
\left|\bar{D^{0}}(t)\right\rangle = (g_{+}(t) - zg_{-}(t))\left|\bar{D^{0}}\right\rangle - \sqrt{1-z^{2}}\frac{p}{q}g_{-}(t)\left|D^{0}\right\rangle,
$$
\n(11)

$$
\begin{array}{l}PDF(D^0\rightarrow f)(t)=|< f|D^0(t)>|^2;\\PDF(\bar{D}^0\rightarrow \bar{f})(t)=|< \bar{f}|\bar{D}^0(t)>|^2; \ f=K^{-}\pi^+\\ \stackrel{\pi}{\sim} 16/31\\ \end{array}
$$

#### <span id="page-16-0"></span>FOCUS measurement

 $\circ$   $A_{CPT}$  Taylor to the 3rd degree in  $x$ ,  $y$ , and  $|z|^2 << 1$ :

$$
A_{\text{CPT}}(t) = (y \text{Re}(z) - x \text{Im}(z)) t - \sqrt{R} \sin \phi (x \cos \delta - y \sin \delta) t
$$
  
- Re(z) cos  $\phi \left( \frac{\sqrt{R}(x^2 + y^2)(x \cos \delta - y \sin \delta)}{2x} \right) t^2$   
+  $\frac{\text{Re}(z)}{6} t^3 x^2 y + \frac{\text{Re}(z)}{6} t^3 y^3.$  (12)

 $^{\circ}$ √  $\overline{1-z^2}\approx 1$  instead of  $\sqrt{1+|z|^4-2|z|^2\cos2\theta}.$ 

$$
\left|D^{0}(t)\right\rangle = \left(g_{+}(t) + zg_{-}(t)\right)\left|D^{0}\right\rangle - \sqrt{1-z^{2}}\frac{q}{\rho}g_{-}(t)\left|\bar{D^{0}}\right\rangle,
$$
\n
$$
\left|\bar{D^{0}}(t)\right\rangle = \left(g_{+}(t) - zg_{-}(t)\right)\left|\bar{D^{0}}\right\rangle - \sqrt{1-z^{2}}\frac{p}{q}g_{-}(t)\left|D^{0}\right\rangle.
$$
\n(13)

 $\alpha \curvearrowright$ 17 / 31

### FOCUS measurement

#### For the modified formula and small  $x, y, t$ ,  $A_{\mathcal{CPT}}$  takes the form:

$$
A_{CPT}(t) = t (y|z|\cos(\theta) - x|z|\sin(\theta))
$$
  
+  $\sqrt{R}t[\frac{1}{2}y (1 + |z|^4 - 2|z|^2 \cos(2\theta))^{1/4} \cos(\delta - \phi + 0.5 \arctan 2(\frac{|z|^2 \sin(2\theta)}{1 - |z|^2 \cos(2\theta)})$   
-  $\frac{1}{2}y (1 + |z|^4 - 2|z|^2 \cos(2\theta))^{1/4} \cos(\delta + \phi + 0.5 \arctan 2(\frac{|z|^2 \sin(2\theta)}{1 - |z|^2 \cos(2\theta)})$   
+  $\frac{1}{2}x (1 + |z|^4 - 2z^2 \cos(2\theta))^{1/4} \sin(\delta - \phi + 0.5 \arctan 2(\frac{|z|^2 \sin(2\theta)}{1 - |z|^2 \cos(2\theta)})$   
-  $\frac{1}{2}x (1 + |z|^4 - 2|z|^2 \cos(2\theta))^{1/4} \sin(\delta + \phi + 0.5 \arctan 2(\frac{|z|^2 \sin(2\theta)}{1 - |z|^2 \cos(2\theta)}) + ...$ 

#### K ロ ▶ K 御 ▶ K 君 ▶ K 君 ▶ ○ 君 ○ ◆ ○ Q ◇ 18 / 31

# FOCUS measurement

modified  $A_{CPT}$  formula red and FOCUS formula green.

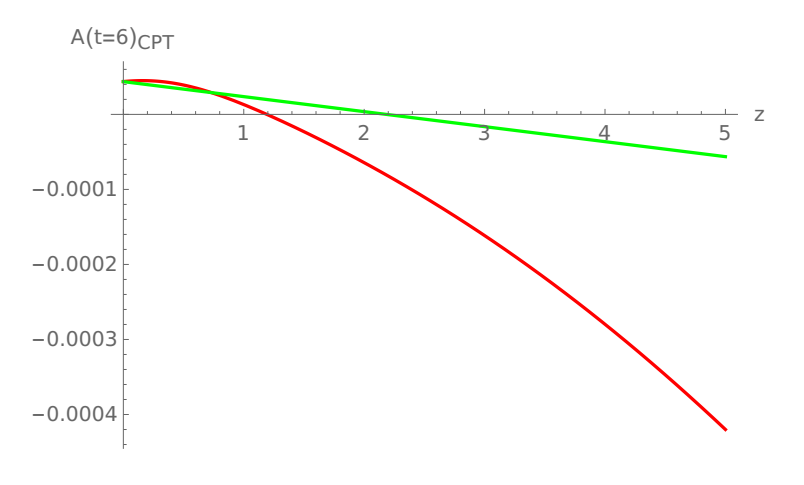

**K ロ ト K 個 ト K 差 ト K 差 ト … 差**  $QQ$ 19 / 31

#### How does this change influence sensitivity?

For the corrected formula  $\chi^2$  approaches  $\Delta \textit{a}_{\textit{X}}=0$  more steeply (MC LHCb Run2 statistics):

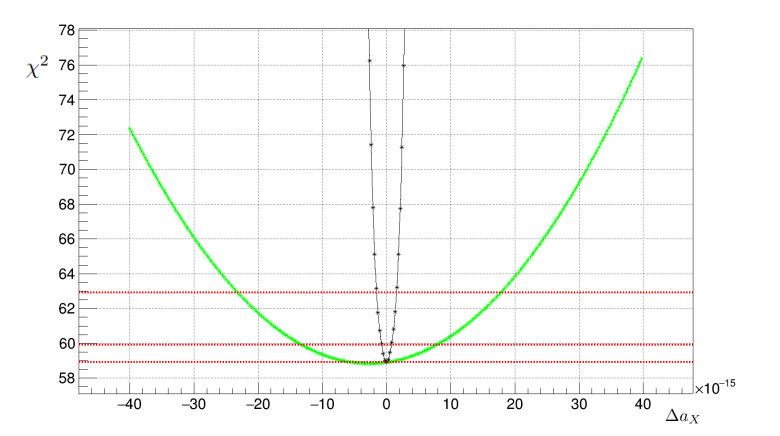

 $A \cup B \rightarrow A \oplus B \rightarrow A \oplus B \rightarrow A \oplus B \rightarrow A \oplus B$ 20 / 31 Common misconception about z,  $\Delta a_{\mu}$  in charm

$$
|D_L\rangle = p\sqrt{1-z} |D^0\rangle + q\sqrt{1+z} |D^0\rangle
$$
  

$$
|D_H\rangle = p\sqrt{1+z} |D^0\rangle - q\sqrt{1-z} |D^0\rangle
$$
 (14)

$$
|D^{0}(t)\rangle = (g_{+}(t) + zg_{-}(t)) |D^{0}\rangle - \sqrt{1 - z^{2}} \frac{q}{\rho} g_{-}(t) |D^{0}\rangle, |\bar{D}^{0}(t)\rangle = (g_{+}(t) - zg_{-}(t)) |\bar{D}^{0}\rangle - \sqrt{1 - z^{2}} \frac{p}{q} g_{-}(t) |D^{0}\rangle.
$$
 (15)

- 1. No a' priori constrained on  $|z| < 1$ .
- 2.  $\Delta a_{\mu}$  derived in the context of general renormalisable EFT.
- 3.  $\Delta a_{\mu}$  perturbative for  $\Delta a_{\mu} < 10^{-2}$  GeV.
- 4. Amplitude  $|z(\Delta a_{\mu})| < 10^{13}$ .

Exemplary fit recipe to extract  $(\Delta a_X, \Delta a_Y)$ 

- 1. Place  $D^0/\bar{D}^0$  events into (t,T) bins (6x6).
- 2. Construct observable  $A_{CPT}(t, T_i) A_{CPT}(t, T_i)$
- 3. Make a 2D fit of  $A_{CPT}(t, T_i) A_{CPT}(t, T_i)$  to data.
- 4.  $\Delta$ ax and  $\Delta$ ay will be fit parameters.

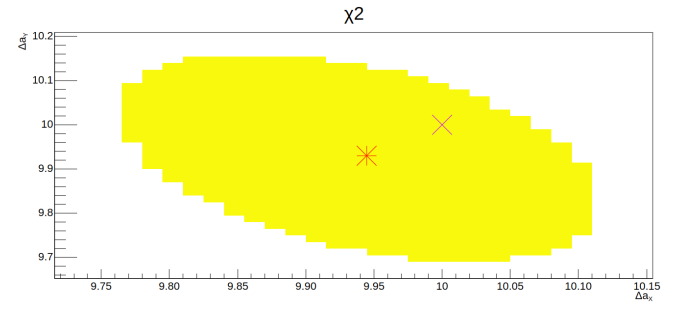

#### Check the scale of  $\Delta$ a<sub>X</sub>,  $\Delta$ a<sub>Y</sub> we are sensitive to.

- 1. Prepare MC decays for different pairs of  $(\Delta a_X, \Delta a_Y)$ .
- 2. We calculate  $\chi^2$  for each dataset in two modes, where  $\Delta$ ax,  $\Delta$ ay: float freely, set to zero.
- 3. For each MC calculate:  $\chi^2(0,0) \chi^2(\Delta a_X, \Delta a_Y)$ .
- 4. The greater the overlap, the lower the discriminative power!

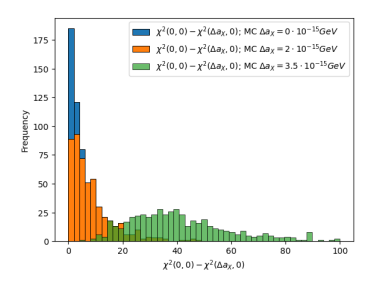

Figure: Profile likelihood ratios for different hypothesis of  $\Delta$ a<sub>X</sub>,  $\Delta$ a<sub>Y</sub> = 0

イロト イ押 トイヨ トイヨ トー 23 / 31

# **Summary**

- 1. We test the SM by searching for CPTV.
- 2. We do it by looking at  $D^0$  oscillations.
- 3. We interpret CPTV as small deviations to the SM.
- 4. We can study these deviations in pure  $Wz$  ( $z = const$ ) or in the SME (z modulated).
- 5. Improvement of FOCUS constraints on CPTV parameters.

 $\Delta a_{\mu} < 10^{-13} \text{GeV} \rightarrow \Delta a_{\mu} < 10^{-14} \text{GeV}.$ 

- 7. New bounds on z and  $\Delta a_{\mu}$  using LHCb Run2 data.
- 8. Establish sensitivity on z and  $\Delta a_{\mu}$  in LHCb Run3.

# **BACKUP**

K ロ ▶ K 御 ▶ K 君 ▶ K 君 ▶ │ 君│ めぬひ 25 / 31

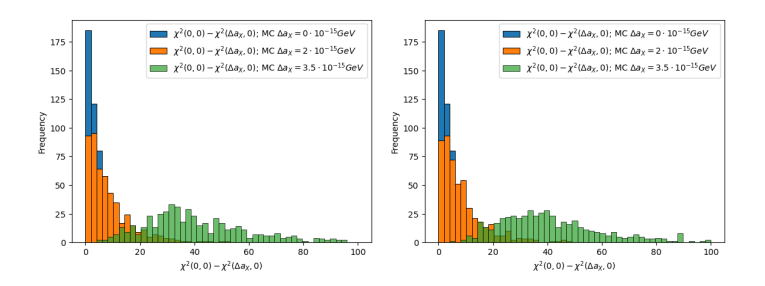

Figure: Profile likelihood ratios for different hypothesis of  $\Delta a_X$ ,  $\Delta a_Y = 0$ . non-CPTV parameters modelled with gaussian prior.

### LHCb data

Data from LHCb. 6 fb-1 @13 TeV p-p, Run2  $10^8$  events:  $D^0 \rightarrow K^-\pi^+$  Run2  $10^9$  events:  $D^0 \rightarrow K^-\pi^+$  Run3 What do we do?

> We create an observable based on events.

Observable described by a model including  $p, q, z$ .

 $z \sim \beta \Delta a_{\mu}$  bounds from fit

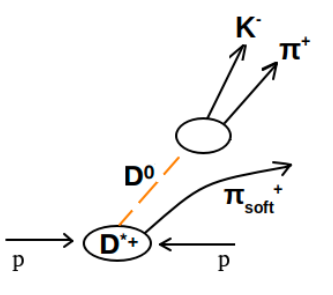

 $A \equiv \mathbf{1} + \mathbf{1} \oplus \mathbf{1} + \mathbf{1} \oplus \mathbf{1} + \mathbf{1} \oplus \mathbf{1} + \cdots \oplus \mathbf{1}$ 

27 / 31

# Removal of CPV from data

\n- 1. 
$$
A_{\text{CPT}}(t, \mathcal{T}) = f_{\text{CP}}(t) + g_{\text{CP}}(t) \circ h(t, \mathcal{T})
$$
\n- 2.  $f_{\text{CP}}(t)$  contribution can be removed by taking  $A_{\text{CPT}}(t, \mathcal{T})$  differences:
\n

$$
\text{Diff}(t, T_i, T_j) = A_{\text{CPT}}(t, T_i) - A_{\text{CPT}}(t, T_j). \qquad (16)
$$

#### SME parameter extraction

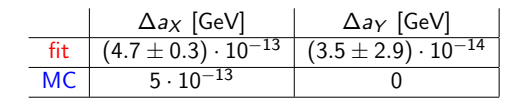

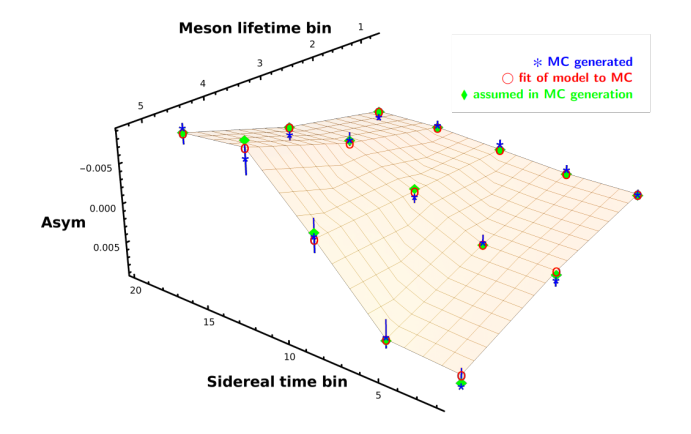

メロメメ 倒 メメ きょくきょう E.  $2990$ 29 / 31

Current Limits on CPTV

| KLOE $K^0$ : $\Delta a_0$ , $\Delta a_{X,Y,Z} \leq 10^{-18}$ GeV                   |
|------------------------------------------------------------------------------------|
| FOCUS $D^0$ : $\Delta a_0$ , $\Delta a_{X,Y,Z} \leq 10^{-13}$ GeV                  |
| LHCb $B^0$ : $\Delta a_0$ , $\Delta a_{X,Y,Z} \leq 10^{-15}$ GeV                   |
| LHCb $B_s^0$ : $\Delta a_{0,Z} \leq 10^{-12}$ , $\Delta a_{X,Y} \leq 10^{-14}$ GeV |

Measurements in different sectors are complementary [Data tables: arXiv:0801.0287].

LHCb – good place to study CPTV in charm,  $10<sup>4</sup>$  greater statistics compared to FOCUS and excellent decay time resolution 45fs.

Differences in accuracy stem from different masses!

# CPT parametrisation in oscillations

Phenomenological complex parametrisation (p,q,z)

$$
|D_L\rangle = p\sqrt{1-z} |D^0\rangle + q\sqrt{1+z} |D^0\rangle
$$
  

$$
|D_H\rangle = p\sqrt{1+z} |D^0\rangle - q\sqrt{1-z} |D^0\rangle
$$
 (17)

T conserved  $\rightarrow$   $\Big|$  $\left| \frac{p}{q} \right| = 1$ CPT conserved  $\rightarrow$  z = 0 CP conserved  $\rightarrow$  z = 0,  $\vert$  $\left. \frac{p}{q} \right| = 1$ For  $z = 0$ ,  $|p|^2 + |q|^2 = 1$ CPT assumed to be strictly conserved in SM The relation for *z* is given by:  $z = \frac{H_{11}^{eff} - H_{22}^{eff}}{\Gamma(x - i2y)}$ ,  $x, y \sim M$ , Γ eigenvalues.

Take home message: CPT conserved  $\Rightarrow$  z = 0 !!!

31 / 31